# MODIBBO ADAMA UNIVERSITY YOLA (School of Postgraduate Studies)

#### OFFICE OF THE DEAN

# APPLICATION FOR ADMISSION INTO POSTGRADUATE PROGRAMMESFOR 2020/2021 ACADEMIC SESSION

Suitably qualified applications are invited for admission into full-time Postgraduate Diploma, Masters Programmes and, Ph.D. Programmes in the ModibboAdama University, Yola for the 2020/2021 academic session.

## SCHOOL OF AGRICULTURE AND AGRICULTURAL TECHNOLOGY

## **Department of Agric. Economics & Extension**

- a. PGD Agricultural Economics
- b. PGD Agricultural Extension & Rural Sociology
- c. M.Sc. Agricultural Economics
- d. M.Sc. Agricultural Extension & Rural Sociology
- e. Ph.D. Agricultural Economics
- f. Ph.D. Agricultural Extension & Rural Sociology respectively

#### **Department of Animal Science**

- a. Master of Animal Production (MAP)
- b. M.Sc. Animal Science
- c. M.Sc. Animal Nutrition and Biochemistry
- d. M.Sc. Animal Physiology
- e. Ph.D. Animal Science
- f. Ph.D. Animal Nutrition and Biochemistry
- g. Ph.D. Reproductive Physiology

#### **Department of Crop Production and Horticulture**

- a. PGD Postharvest Physiology and Storage Technology
- b. M.Tech Agronomy
- c. M.Tech. Crop Breeding
- d. M.Tech Postharvest Physiology and Storage Technology
- e. Ph.D. Agronomy, Crop Breeding
- f. Ph.D. Postharvest Physiology and Storage Technology

## **Department of Crop Protection**

- a. PGD Crop Protection
- **b.** M.Tech Crop Protection
- Ph.D. Crop Protection with options in Nematology, Bacteriology, Mycology, and Entomology

## **Department of Fisheries**

- a. PGD Fisheries Technology
- b. M.Tech. Fisheries Management and Aquaculture.
- c. Ph.D. Fisheries Management and Aquaculture in Fish Nutrition, Fish Breeding and Genetics, Aquatic Toxicology, Environmental Pollution, Processing and Preservation, Fisheries Management, Fish Biology, Fish Pathology, and Pathobiology.

## **Department of Food Science and Technology**

a. M. Tech.Food Science and Technology

## Department of Forestry and Wildlife Management

- a. PGD Forestry Technology, Wildlife Conservation, and Management
- b. M.Tech Ecosystems Management (Options in Forest Biology

## and Ecology, Wildlife Conservation and Management)

- c.M.Tech Forest Products Management and Utilization (Options in Forest Resource Management and Forest Economics and Policy)
- **d.** Ph.D. Ecosystems Management (Options in Forest Biology and Ecology, Wildlife Conservation and Management)
- e. Ph.D. Forest Products Management and Utilization (Options inForest Resource Management and Forest Economics and Policy)

#### Department of Soil Science

- a. PGD in Soil Management and Land Use Planning
- b. M.Tech Soil Science
- c. Ph.D. Soil Science

# SCHOOL OF ENGINEERING &ENGINEERING TECHNOLOGYSEET

## Department of Agricultural and Environmental Engineering

SAAT

- a. M.Eng Farm Power and Machinery, Soil and Water Engineering
- Ph.D. Agricultural & Env. Engineering with options in Farm Power & Machinery, Soil and Water Engineering

#### **Department of Chemical Engineering**

- a. M.Eng. Chemical Engineering (Process Option),
- b. M.Eng. Chemical Engineering (Ceramic Option)

## **Department of Electrical Engineering**

- a. M.Eng Electrical Engineering (Electronics & Telecommunication)
- b. M.Eng Electrical Engineering (Control & Instrumentation)
- c. M.Eng Electrical Engineering (Power & Machines)
- d. Ph.D. Electrical Engineering (Control Engineering)
- e. Ph.D. Electrical Engineering (Power System Engineering)
- f. Ph.D. Electrical Engineering (Machines Engineering)
- g. Ph.D. Electrical Engineering (Instrumentation Engineering)
- h. Ph.D. Electrical Engineering (Telecommunication Engineering)
- i. Ph.D. Electrical Engineering (Electronics Engineering)
- j. Ph.D. Electrical Engineering (Systems Engineering)

#### **Department of Mechanical Engineering**

- a. M.Eng Production and Industrial Engineering
- **b.** Ph.D. Production Engineering
- **c.** Ph.D. Thermofluids and Energy Engineering
- d. Ph.D. Solid Mechanics.

### SCHOOL OF ENVIRONMENTAL SCIENCES

SES

## **Department of Architecture**

a. M. Tech. Architecture

#### **Department of Building**

- a. PGD in Construction Project Management
- b. M.Sc. Construction Project Management
- c. Ph.D. Construction Project Management

## **Department of Geography**

- a. M.Sc. Geography (Climatology)
- b. M.Sc. Geography (Geomorphology)
- c. M.Sc. Geography (Population)
- d. M.Sc. Geography (Rural Geography)
- e. M.Sc. Geography (Transport)
- f. M.Sc. Environmental Management.

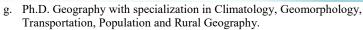

h. Ph.D. Environmental Management

## **Department of Industrial Design**

- a. PGD in Industrial Design
- b. M.Sc in Industrial Design

## Department of Surveying & Geo-informatics

- a. PGD Surveying & Geo-informatics
- b. M.Tech. Surveying & Geo-informatics
- c. Ph.D. Surveying & Geo-informatics

## **Department of Urban and Regional planning**

- a. PGD Urban and Regional Planning
- b. MURP in Urban and Regional Planning
- c. Ph.D. Urban and Regional Planning

# SCHOOL OF MANAGEMENT AND INFORMATION TECHNOLOGY SMIT

## **Department of Accountancy**

- a. Postgraduate Diploma in Accounting and Finance (PGDAF)
- b. M.Sc. Accounting
- c. Master's in Treasury and Financial Management
- d. Ph.D. Accounting

#### **Department of Economics**

- a. M.Sc. Economics
- b. Ph.D. Economics

## **Department of Information Technology**

- a. Postgraduate Diploma in Information Technology (PGD)
- b. M.Tech. Information Management Technology
- c. M.A. English for Specific Purpose
- d. Ph.D. English for Specific Purpose
- e. Ph.D. Information Management Technology

#### **Department of Management Technology**

- a. Postgraduate Diploma in Management (PGDM),
- b. Postgraduate Diploma in Banking and Finance (PGDBF)
- c. M.Sc. Banking and Finance.
- d. M.Sc. Management.
- e. Master's in Business Administration (MBA)
- f. Master's in Public Administration (MPA)

## SCHOOL OF LIFE SCIENCES

#### SLS

## **Department of Biochemistry**

- a. M.Tech General Biochemistry
- Ph.D. in Toxicology Biochemistry, Pharmaceutical Biochemistry, Medical Biochemistry, Nutritional Biochemistry and Molecular Biology respectively

## **Department of Microbiology**

- M.Tech. Medical Microbiology, Environmental Microbiology, Industrial Microbiology.
- Ph.D. Medical Microbiology, Industrial Microbiology, Environmental Microbiology.

#### **Department of Plant Sciences**

- a. M.Tech. Plant Pathology, Cytogenetics, & Plant Breeding respectively
- b. Ph.D. Cytogenetics and Plant Breeding
- c. Ph.D Plant Pathology

## **Department of Zoology**

- a. M.Tech Applied Entomology and Parasitology, Ecology and Environmental Biology, Applied Hydrobiology and Fisheries respectively.
- b. Ph.D. Applied Entomology and Parasitology, Applied Hydrobiology and Fisheries, Public Health Parasitology respectively

## SCHOOL OF PHYSICAL SCIENCES (SPS)

## **Department of Chemistry**

- a. M.Teeh Analytical Chemistry, Industrial Chemistry, Organic Chemistry, Inorganic respectively
- b. Ph.D. Analytical Chemistry, Industrial Chemistry, Polymer Chemistry Respectively

#### **Department of Geology**

- a. M.Sc. Economic Geology and Mineral Exploration, M.Sc. Hydrogeology/ Engineering Geology, Sedimentology/Petroleum Geology, Paleontology/Stratigraphy respectively.
- Ph.D. Economic Geology and Mineral Exploration, Sedimentology/Petroleum Geology, Stratigraphy respectively.

## **Department of Mathematics**

- a. M.Sc. Mathematics
- b. Ph.D. Mathematics

#### **Department of Physics**

- M.Tech. Radiation and Health Physics, Energy Physics, Solid State Physics, Geophysics, Physics respectively.
- Ph.D. Programmes with options in Solid State Physics, Energy Physics, Radiation and Health Physics, Geophysics and Physics respectively.

## **Department of Computer Science**

- a. M.Tech. Computer Science
- b. Ph.D. Computer Science

#### **Department of Statistics/Operations Research**

- a. M.Sc. Operations Research
- b. Ph.D. Operations Research
- c. M.Sc. Statistics
- d. Ph.D. Statistics

# SCHOOL OF TECHNOLOGY AND SCIENCE EDUCATION(STSE)

## **Department of Electrical Technology Education**

- a. M.Tech. Ed. Electrical Technology, Electronics Technology
- b. Ph.D. Electrical Technology, Electronics Technology respectively

#### **Department of Life Science Education**

- M.Ed Curriculum & Instruction, Educational Psychology respectively
- b. Ph.D. Curriculum & Instruction, Educational Psychology respectively
- c. M.Tech Ed. in Biology
- d. Ph.D. Biology Education

#### **Department of Physical Science Education**

- a. M.Tech Ed. in Chemistry, Geography, Physics, and Mathematics
- b. M.Ed. Educational Management
- c. Ph.D. Physics Education, Geography Education, and Mathematics Education
- d. Ph.D. Educational Management

## **Department of Technology Education**

- a. PGDTE Technology Education
- b. M. Tech. Ed. Wood Technology, Construction Technology.
- c. M.Tech Ed. Mechanical (Automobile) Technology
- d. M.Tech Ed. Mechanical (Production) Technology
- e. Ph.D. Automobile Technology Education
- f. Ph.D. Mechanical Production Technology Education
- g. Ph.D. Construction Technology Education
- h. Ph.D. Woodwork Technology Education

#### **Department of Vocational Education**

- a. M.Tech. Agricultural Technology Education
- b. Ph.D. Agricultural Technology Education
- c. M.Tech. Business Education
- d. Ph.D. Business Education

# CENTRE FOR PEACE AND SECURITY STUDIES

## **Department of Peace and Security Studies**

- a. M.A. Security Studies
- b. M.A. Peace and Conflict Studies
- c. Professional Masters in Alternative Dispute Resolution (PMADR)
- d. Ph.D. Peace and Conflict Studies

# **ADMISSION REQUIREMENT**

The following may qualify for admission into the specified Postgraduate Programmes:

# Postgraduate Diploma

- (a) Graduates of MAUTECH or any other recognized University with at least a Third-Class Degree in relevant disciplines.
- (b) Holders of the Higher National Diploma (HND) with at least a Lower Credit (CGPA of 3.50 on a 5-point scale) pass in relevant Discipline.
- (c) Holders of other professional qualifications which may be acceptable

to the Board of the School of Postgraduate Studies and Senate of the University.

(d) In special cases candidates, may be admitted after passing such tests, examinations, etc., as may be prescribed by a Department/School.

## Master's Degree

- (a) Holders of first Degree of MAUTECH with at least a Second Class Honours in relevant subjects.
- (b) Holders of equivalent qualifications from other recognized Universities
- (c) A Candidate with a Third class honours degree or HND with Lower Credit (CGPA of 3.50 on a 5-point scale) may be eligible if either:
- He/She has good relevant Postgraduate Diploma with Lower Credit (CGPA of 3.50 on a 5-point scale),

## **Doctor of Philosophy**

- (a) Candidates who hold a Master's Degree of MAUTECH with CGPA of 3.50 (on a 5-point scale) or 60% and above
- (b) Candidates with equivalent qualifications from other recognized Universities.

#### **General Admission Requirements**

- (a) Candidates must have passed at Credit level in at least five departmental relevant subjects including English Language and Mathematics.
- (b) Where required by Department/School Postgraduate Committee, a candidate may be required to sit for and pass a qualifying examination either before approval of his/her registration or at any appropriate state of his/ her programme

## **DURATION OF PROGRAMME**

- (a) **Postgraduate Diploma Programme by**Course work and Project Report. *Full-Time*: 2 Semesters 12 Calendar Months
- (b) Master's Degree Programmeby Course Work and Thesis. Full-Time Master's Degree Minimum duration: 3 Semesters or 18 Calendar Months. Maximum duration: 6 Semesters or 36 Calendar Months
- (c) **Ph.D. Programme** by Course Work and Thesis.

Full-Time

Minimum Duration: 6 Semesters or 36 Calendar Months Maximum duration: 10 Semesters or 60 calendar months Part-Time

Minimum Duration: 8 Semesters or 48 Calendar Months Maximum duration: 12 Semesters or 72 calendar months

- Log on to <u>mautech.edu.ng</u>, navigate to Postgraduate Programme and then click on '<u>Visit Postgraduate Portal</u>' link
- Click on 'Online Application' and the online application form is displayed for completion

Signed Aishatu A. Raji DR/SECRETARY (SPGS) SCHOOL OF POSTGRADURIES SCHOOL OF POSTGRADURIES SCHOOL

#### **APPLICATION PROCEDURE**

- 1. Log-on to "https://pgmautech.mycportal.com"
- Select "Online Application" and the online form is displayed for completion.
- Input Personal Data with a valid email address where your login details would be sent. Select the Program Choices with mode of admission. Select also the preferred first and second choice of Program of study available and submit.
- 4. Login to the supplied email address and search for the mail titled "MODIBBO ADAMA UNIVERSITY OF TECHNOLOGY APPLICATION LOGIN DETAILS" and open to see the generated login username & password to continue the application process.
- Login into the application portal to make payment for the Online Application using the above login details from the link <a href="https://pgmautech.mycportal.com/users/login">https://pgmautech.mycportal.com/users/login</a> on the homepage.
- To always navigate back to the APPLICATION
   DASHBOARD from any of the application environment, click on the "Application" tab on the left pane window.
- 7. After successfully login, click on "Payment" icon to view the session and amount to be paid for the online admission application form. Select "proceed", and the system routes you to the REMITA payment gateway with the amount required for payment and with the "payer details". Confirm and make sure the payer details are yours, otherwise close the page and discontinue the payment process, logout and restart again.
- Once the payer details are confirmed (correct names and email address), click on "Proceed with payment" and select the payment choice (payment with card, pay at bank or USSD, etc.).
- Once payment process is successful, you are re-directed back to the portal and required to "complete your biodata". Click on Update Biodata and provide the necessary information and uploading a valid passport photograph. NOTE: Compulsory information are asterisk \* in RED.
- 10. Once all necessary information on the bio-data page is provided, click on "Next" at the lower part of the righthand side of the page to proceed. The system requires that you to start with the HIGHEST educational

- qualification and in the case of more than one, to add click on "Add more Institution" for other qualifications. Click on "Next" to proceed.
- 11. The next page requires that ALL Post Primary Education records are provided and inputted correctly. Also, update your subjects and grades. In cases of more than one sitting, select "add another sitting" to update the records. Click on "save", when done.
- 12. The system alerts you to confirm all the supplied details before submitting. Where there is need for review, use the "Edit" button for each of the sections. Click on "Submit" once all supplied details are confirmed. A popup tab warns that once submitted you could no longer edit.
- 13. Once submission is done, a new tab loads namely, "Assign Referee". Click on Assign Referee to input the details of the designated referees for the application into the provided sections. Kindly inform the referee(s) ahead to get their consent and their valid email addresses and inform them to expect the referee form for completion. Click on submit once you are done assigning the referees.
- 14. Another tab "Upload Document" loads once the referee assignment is completed. Click on upload documents to browse to where all the required documents are scanned and saved to upload accordingly. Note that some of the required documents are either in .pdf or .jpeg format and should not be above the stated upload size. Click on submit when all required documents are uploaded. After submission, you can also edit and download to view uploaded files.
- 15. Click on Application on the left panel to go back to the Online Application Dashboard. A new tab "Generate Transcript Request Form" already loaded allows the applicant generates form required to request a Transcript from their former Institution/School. Click on the "Transcript Request Form", and input all necessary required details and when completed click on "SUBMIT" or "RESET". Click on "Generate PDF" to generate the Transcript Request Form for printing and onwards submission to the last institution of graduation for onward transmission of your transcript.
- 16. The last tab that loads is the "Application Status" and this tab summarize all the inputted information, uploaded documents and status of the referee's response. The final application status is also reflected here when admission is given or otherwise. Click on "Logout" on the left-hand panel to sign-out of the application environment.